# More on Linked Lists continued Sequences in the C++ STL

CS 311 Data Structures and Algorithms Lecture Slides Monday, October 26, 2020

Glenn G. Chappell
Department of Computer Science
University of Alaska Fairbanks
ggchappell@alaska.edu
© 2005-2020 Glenn G. Chappell
Some material contributed by Chris Hartman

### Review

# Review Where Are We? — The Big Challenge

Our problem for most of the rest of the semester:

- Store: A collection of data items, all of the same type.
- Operations:
  - Access items [single item: retrieve/find, all items: traverse].
  - Add new item [insert].
  - Eliminate existing item [delete].
- Time & space efficiency are desirable.

A solution to this problem is a **container**.

In a **generic container**, client code can specify the value type.

# Unit Overview Data Handling & Sequences

### **Major Topics**

- ✓ Data abstraction
- Introduction to Sequences
- ✓ Interface for a smart array
- Basic array implementation
- Exception safety
- Allocation & efficiency
- ✓ Generic containers
- Node-based structures
- (part) More on Linked Lists
  - Sequences in the C++ STL
  - Stacks
  - Queues

**Smart Arrays** 

Linked Lists

Many data structures are built out of *nodes*.

 A node is usually a small block of memory that is referenced via a pointer, and which may reference other nodes via pointers.

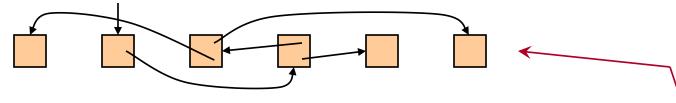

- To find a node, follow a chain of pointers. Look-up can be slow.
- Operations that require rearrangement might be very fast.

Our pictures are usually prettier than the actual arrangement of nodes in memory.

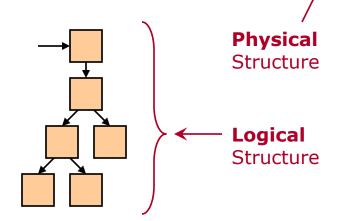

The C++ Standard Library includes RAII class templates called **smart pointers**, which automatically handle ownership of dynamic objects.

```
std::unique_ptr<T> (<memory>)
```

- One-owner-at-a-time ownership of a dynamic object of type T.
- The destructor of an owning unique\_ptr destroys the object pointed to.
- Movable but not copyable. Moving transfers ownership.

```
std::shared_ptr<T> (<memory>)
```

- Allows shared ownership of a dynamic object of type T.
- Uses a reference count. Destroys object when the count hits 0.
  - "The last one to leave turns out the lights."
- Copyable. Copying grants shared ownership.

Create using make\_unique/make\_shared. Then we do neither the new nor the delete directly.

```
auto unp = make_unique<Foo>(5, "xy", 3.2);
```

Dereference just like a pointer.

```
Foo x = *unp;
unp->bar();
```

To obtain a regular pointer to the referenced object, call member function get.

```
Foo * p = unp.get()
```

An **empty** smart pointer is one that does not point to anything. Check for this by treating a smart pointer like a bool.

```
if (unp) // Nonempty?
    unp->bar();
```

Relinquish ownership early using member function reset.

```
unp.reset();
```

With a unique\_ptr, transfer ownership by passing/returning a unique\_ptr by value (std::move may be required). Otherwise, pass a unique\_ptr by reference or reference-to-const.

We can pass a shared\_ptr by value arbitrarily, sharing ownership.

2020-10-26 CS 311 Fall 2020

Programmers have found that shared ownership is rarely needed. It is true that, whenever you might use unique\_ptr, it will also work to use shared\_ptr. On the other hand, using unique\_ptr helps the compiler find bugs for you (and it is more efficient!).

### Suggestions

- When you want a smart pointer, start by using unique\_ptr and make\_unique.
- Pass a smart pointer by reference or reference-to-const when you do not want to transfer/share ownership.
- If code does not compile because it tries to copy a unique\_ptr:
  - If you want to transfer ownership, then you might simply need to wrap the unique\_ptr in std::move.
  - If you do not want to transfer ownership, then you can call get to obtain a non-owning regular pointer and use that instead.
  - If it turns out that you really need shared ownership, then do a global search/replace: unique → shared

Our first node-based data structure is the (Singly) Linked List.

 A Linked List is composed of nodes. Each has a single data item and a pointer to the next node.

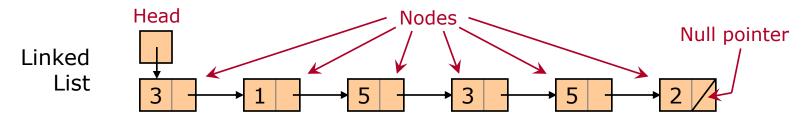

These pointers are the only way to find the next data item.

Once we have found a position (think *iterator*) within a Linked List, we can insert or remove an item in constant time.

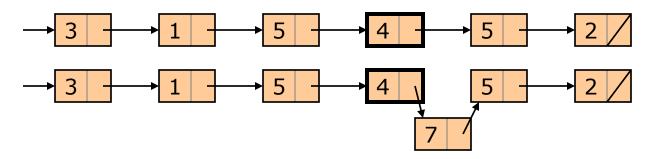

We can also **splice** in constant time.

|                    | Smart Array            | Linked List           |
|--------------------|------------------------|-----------------------|
| Look-up by index   | <i>O</i> (1)           | O(n)                  |
| Search sorted      | $O(\log n)$            | O(n)                  |
| Search unsorted    | <i>O</i> ( <i>n</i> )  | <i>O</i> ( <i>n</i> ) |
| Sort               | $O(n \log n)$          | $O(n \log n)$         |
| Insert @ given pos | O(n)                   | O(1)*                 |
| Remove @ given pos | O(n)                   | O(1)*                 |
| Splice             | O(n)                   | <i>O</i> (1)          |
| Insert @ beginning | O(n)                   | <i>O</i> (1)          |
| Remove @ beginning | O(n)                   | 0(1)                  |
| Insert @ end       | O(n)** amortized const | O(1) or O(n)***       |
| Remove @ end       | O(1)                   | O(1) or O(n)***       |
| Traverse           | <i>O</i> ( <i>n</i> )  | <i>O</i> ( <i>n</i> ) |

- \*For Singly Linked Lists, insert/remove just *after* the given position.
  - Doubly Linked Lists can help.
- \*\*O(1) if no reallocate-and-copy.
  - Pre-allocate to ensure this.
- \*\*\*For O(1), need a pointer to end of list. Otherwise, O(n).
  - This can be tricky.
  - And, for remove @ end, it is mostly impossible.
  - Doubly Linked Lists can help.

**Find** faster with an array

**Rearrange** faster with a Linked List

# Review More on Linked Lists [3/5]

Arrays store consecutive items in nearby memory locations.

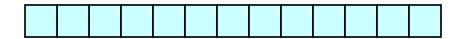

Modern processors **prefetch** memory locations near those accessed, storing them in a fast on-chip **cache**.

An algorithm has **locality of reference** if, when it accesses a data item, the following accesses are likely to be nearby items.

#### Therefore:

Array + Algorithm with good locality of reference

→ significant speed advantage over a Linked List

# In a **Doubly Linked List**, each node has a data item & **two pointers**:

- A pointer to the next node (null at the end).
- A pointer to the previous node (null at the beginning).

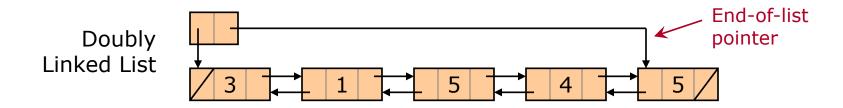

Doubly Linked Lists often have an end-of-list pointer. This can be efficiently maintained, resulting in constant-time insert and remove at the end of the list.

|                    | Smart Array                        | <b>Doubly</b><br>Linked List |
|--------------------|------------------------------------|------------------------------|
| Look-up by index   | <i>O</i> (1)                       | O(n)                         |
| Search sorted      | <i>O</i> (log <i>n</i> )           | O(n)                         |
| Search unsorted    | <i>O</i> ( <i>n</i> )              | O(n)                         |
| Sort               | <i>O</i> ( <i>n</i> log <i>n</i> ) | $O(n \log n)$                |
| Insert @ given pos | O(n)                               | 0(1)                         |
| Remove @ given pos | O(n)                               | 0(1)                         |
| Splice             | O(n)                               | 0(1)                         |
| Insert @ beginning | O(n)                               | <i>O</i> (1)                 |
| Remove @ beginning | O(n)                               | 0(1)                         |
| Insert @ end       | O(n)* amortized const              | O(1)                         |
| Remove @ end       | O(1)                               | O(1)                         |
| Traverse           | O(n)                               | O(n)                         |

With Doubly Linked Lists, we can eliminate asterisks.

\*O(1) if no reallocate-and-copy.

Pre-allocate to ensure this.

**Find** faster with an array

**Rearrange** faster with a Linked List

### More on Linked Lists

continued

# More on Linked Lists Implementation — Two Approaches

### Two Approaches to Implementing a Linked List

- A Linked List package to be used by others.
- An internal-use Linked List: part of a larger package, and not exposed to client code.

I bring this up because you will probably never need to write the former, except perhaps as homework. But you may have occasion to write the latter.

- Q. How would these be different? In particular, what classes might we define in each case?
- A1. In the first case, many classes: container, node, iterator.
- A2. In the second case, a node class, but possibly nothing else.

# More on Linked Lists Implementation — CODE

We have already written an internal-use-style Singly Linked List, back in *A Little About Linked Lists*. But now we can improve it, by using smart pointers.

#### TO DO

- Update our Linked List to include the following. Follow the suggestions in the Node-Based Structures/Smart Pointers subtopics.
  - An owning smart pointer.
  - An insert-at-beginning operation.
  - A remove-at-beginning operation.
  - Exception-safety information.

Done. See llnode2.h.
See use\_list2.cpp for
a program that uses this
Linked List.

# More on Linked Lists Implementation — Problem

Twice now, we have written a Linked List in which the node destructor recursively destroys the rest of the list.

For a list that may be arbitrarily long, this is a bad idea!

Why? The recursive node destructor has **linear recursion depth**. Stack overflow awaits.

The phrase "linear recursion depth" should strike terror into your heart.

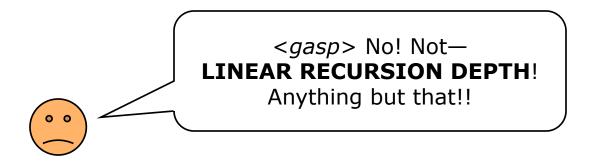

# More on Linked Lists Implementation — More CODE

#### TO DO

Rewrite our Linked List so that it no longer has a recursive destructor.

Done. See llnode2.h.
See use\_list2.cpp for
a program that uses this
Linked List.

### Sequences in the C++ STL

### Sequences in the C++ STL Generic Sequence Containers

### The C++ STL includes six generic Sequence containers.

- std::vector
  - Smart array.
- std::basic\_string
  - Much like std::vector, but aimed at character string operations.
  - string is basic\_string<char>; other string-ish types are defined.
- std::array
  - Kinda-smart array. Not resizable. Size is part of the type.
  - Not the same as a C++ built-in array.
  - Data items are stored in the object.
  - A little faster than vector.
- std::forward\_list
  - Singly Linked List.
- std::list
  - Doubly Linked List.
- std::deque (stands for Double-Ended QUEue; say "deck")
  - Somewhat like vector, but slower. Fast insert/remove at both ends.

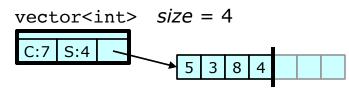

array<int,4>

We will not say much more about std::array & std::forward\_list.

# Sequences in the C++ STL std::deque [1/3]

We are familiar with arrays and Linked Lists. How is std::deque implemented? There are two big ideas behind it.

### Big Idea #1

 vector uses an array with data stored at the beginning. This gives linear-time insert/remove at beginning, constant-time remove at end, and, if we are careful, amortized constant-time insert at end.

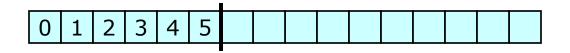

 What if we store data in the middle? When we reallocate-and-copy, we move our data to the middle of the new array.

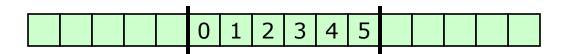

• Result: amortized  $\Theta(1)$  insert and  $\Theta(1)$  remove at beginning & end.

2020-10-26 CS 311 Fall 2020 22

# Sequences in the C++ STL std::deque [2/3]

### Big Idea #2

- Doing reallocate-and-copy for a vector requires a copy/move call for every data item. For large, complex data items, this can be time-consuming.
- Instead, use an array of pointers to arrays. Only the secondary arrays hold data items. Reallocate-and-copy only deals with the array of pointers.
  - We still get most of the locality-of-reference advantages of an array.
  - We can do the copy portion of reallocate-and-copy using a raw-memory copy—no copy/move ctor calls.

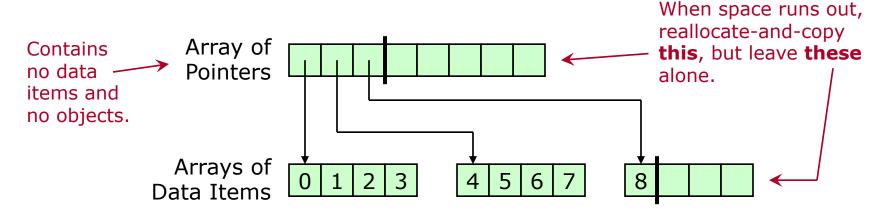

# Sequences in the C++ STL std::deque [3/3]

A std::deque implementation typically uses both ideas.

- 2 levels: array of pointers to arrays. Or maybe 3 levels.
- Reallocate-and-copy relocates to the middle of the new space.

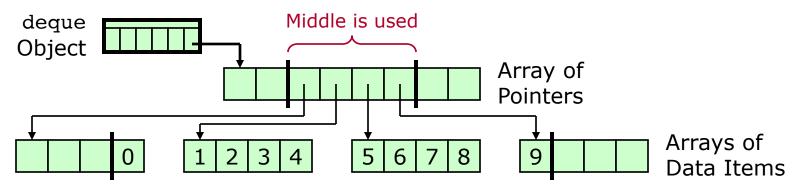

Result: std::deque is an array-ish container.

- Iterators are random-access.
- Look-up by index is constant time—but slower than vector.
- Locality-of-reference advantages are almost as good as vector.
- Reallocate-and-copy is likely to be faster than vector.
- Insert/remove is fast at both beginning and end.
- Large, difficult-to-copy data items are handled more efficiently.

2020-10-26 CS 311 Fall 2020 24

### Sequences in the C++ STL Common Features

### vector, basic\_string, deque, list:

- iterator, const\_iterator
  - list has bidirectional iterators.
  - Others are random-access.
- iterator begin(), iterator end()
- reference front(), reference back()
  - Return reference to first/last item.
- iterator insert(iterator, item)
  - Insert before. Return iterator to new item.
- iterator erase(iterator)
  - Remove this item. Return iterator to following item—or end.
- push\_back(item), pop\_back()
  - Insert/remove at end.
- clear()
  - Remove all items.
- resize(newSize)
  - Set size.

#### Additionally:

#### deque, list:

- push\_front(item),
  pop\_front()
  - Insert/remove at beginning.

### vector, basic\_string, deque:

- reference operator[](index)
  - Look-up by index.

### vector, basic\_string:

- reserve(newCapacity)
  - Set capacity to at least this.
  - Not the same as resize.
     Does not change the size.

#### And others ...

2020-10-26 CS 311 Fall 2020 25

# Sequences in the C++ STL Efficiency [1/2]

Now we compare the efficiency characteristics of STL generic Sequence containers.

In the model of computation used in the official description of C++ STL, the basic operations are value-type operations only. Things like pointer operations are not counted.

- So "constant time" in the Standard means that at most a constant number of *value-type* operations are performed.
- An algorithm that the Standard calls "constant time" may still perform a large number of pointer operations.

Our analyses will be based on the same model of computation that we have been using. When the efficiency characteristics specified in the C++ Standard appear to be different, we will note this.

# Sequences in the C++ STL Efficiency [2/2]

|                    | vector, basic_string              | deque                              | list     |
|--------------------|-----------------------------------|------------------------------------|----------|
| Look-up by index   | Constant                          | Constant                           | Linear   |
| Search sorted      | Logarithmic                       | Logarithmic                        | Linear   |
| Insert @ given pos | Linear                            | Linear                             | Constant |
| Remove @ given pos | Linear                            | Linear                             | Constant |
| Insert @ end       | Linear/<br>Amortized<br>constant* | Linear/<br>Amortized<br>constant** | Constant |
| Remove @ end       | Constant                          | Constant                           | Constant |
| Insert @ beginning | Linear                            | Linear/<br>Amortized<br>constant** | Constant |
| Remove @ beginning | Linear                            | Constant                           | Constant |

The way vector acts at the end is the way deque acts at beginning and end.

All four have  $\Theta(n)$  traverse & search-unsorted and  $\Theta(n \log n)$  sort.

 $<sup>*\</sup>Theta(1)$  if sufficient memory has already been allocated. We can pre-allocate.

<sup>\*\*</sup>Only a constant number of value-type operations are required. The C++ Standard says these are constant-time.

### Unit Overview What is Next

This completes our discussion of Sequences in full generality.

Next, we look at two *restricted* versions of Sequences, that is, ADTs that are much like Sequence, but with fewer operations:

- Stack.
- Queue.

For each of these, we look at:

- What it is.
- Implementation.
- Availability in the C++ STL.
- Applications.